Ping Widget Crack Activation Code (Latest)

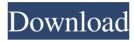

1/4

# **Ping Widget Crack With Key Free**

Ping Widget Crack Keygen is a handy little widget that was designed to help you find out in a flash if a host is available by pinging it with data packets. The results and statistics are shown in the main window of the application; all you need to do is scroll down to see them. Similar Apps & Games Network Tools What's New Ping Widget 5.18.1.11 Fixes fixed issues Ping Widget 5.18.1.10 Fixes fixed issues Ping Widget 5.18.1.9 Fixes fixed issues Ping Widget 5.18.1.8 AppImage for Ping Widget 5.18.1.7 is ready. A small error has been fixed in the settings option to show you the current status of the internet speed indicator. Ping Widget 5.18.1.5 Fixes fixed issues Ping Widget 5.18.1.4 AppImage for Ping Widget 5.18.1.3 is ready. App icon has been updated Updated fix: the minimum host is now set to 1. You can also use a slider (set to 10 by default) to increase or decrease the time you're willing to wait for the host to respond. Fixes fixed issues. AppImage for Ping Widget 5.18.1.2 is ready. App icon has been updated. Fixes fixed issues. Update! What's new: \* the minimum host is now set to 1. You can also use a slider (set to 10 by default) to increase or decrease the time you're willing to wait for the host to respond. \* you can filter out detected devices on the hosts list. That is, you may only want to show the hosts' information for your network card / computer. \* you can set a limit for the number of pings you will perform before the application exits. Just don't go over that limit for safety purposes. \* the database is now synchronized without hosting the need to recreate the database. \* the host in query mode is now grayed out so you can't click on it. \* control the proxy settings in the interface. \* controls have been added to the settings for the speed. \* the widgets bar have been updated to fit the square design. \* small fixes and improvements. AppImage

# Ping Widget Product Key Free [Mac/Win]

- Main window (with some informational text): - Graphical layout showing your ping statistics, with your name on it in case it works (click it to get the actual status of your host) - List of hosts with their IP addresses and ping results (more info available through the options menu) - Options menu - Text File Viewer for the hosts - Plugin Windows for quick access to the information for my site (for use with a web server, but not necessary; update Windows as you see fit) - Wikipedia Search for IP addresses - Information windows - IP addresses to be pinged window - SMS output for various hosts - Twitter output for various hosts - RTSP output for several live video hosts - HLS output for various live streaming servers - Telnet output for my telnet server - RSS output for some of my servers (including The RIP Network; have to get it somehow...) - A command window for communicating with servers (a sample line of code is included) === Usage === You might want to update the "InternetHosts" view of the Options menu (found in the main window) by entering your own sources of information. This works by typing a 'NEW' option in the box. Then, all of the data used to determine the status will be stored in a "DataBase". If you want to see the actual data that is being stored, enter the "Verify Option" (it's in the "InternetHosts" section of the Options menu) or "Clear Data Base" (in the main window). Note that this clears the entire "InternetHosts" view, so you'll have to re-enter your sources of information. === Known Bugs === This is still a beta, so it is not really bug free. 1) RSS and Telnet output are not showing anything; try the following to fix it: a) In the Options menu, click "Enable RSS" (or "Telnet" if you want it). b) Open up the "InternetHosts" window; press "Update Items" (this will take a while as the host data is going to be updated). You can find the Google.com weather widget at When you have the widget running in your browser, this site will pull current weather conditions from Google's servers and disp

2/4

# **Ping Widget**

This is a small Perl script which retrieves current status of a host, checks the status of a domain name, and resolves it using DNS. Ping Widget can search a list of domains and hosts for you and report back the availability, or you can just type a host name yourself. It will attempt to resolve the host address at the moment you click the "Check Host" button. Ping Widget is a useful little tool that can help you keep track of your server's status and how the domain it is part of is doing. Note: The latest version of Ping Widget in this directory does not seem to work properly anymore, but it still works, so you can use it. Download the current version: Installation instructions: CODE Copy the pingwidget.pl file to your Hard disk C:\Program Files\Xara LX\www\cf\_calcview\calcview-3.2\cgi-bin\ Go to the Xara LX main menu, and choose Applications, then Add New, then choose Calciview GUI, and copy the link URL from your browser. Now start up Calciview, and go to the Advanced menu, then choose Import Perl Script, and paste the text shown below in the "On-The-Fly CGI Executable File" box, then click on the Import button. In the Window that appears, double-click on the "pingwidget.pl" icon on the left side of the window to start the script. You can change the parameters of the script from here; just type "ping [parameter list here]" to see the possible options. CODE You can also send data packets to a target by using the data packets feature. Click on the link labeled "Send Data Packets" on the right side of the window, then type the target host name or IP address and the number of data packets to send, then click the Ok button. CODE See or for more information Permission is granted to sell this script online or in printed or electronic form for

# What's New in the Ping Widget?

Detects hosts available by sending short data packets and measures the round-trip time. It can handle up to 1000 simultaneous active connections. DownloadPipe includes a real-time monitor that can be easily configured to monitor different Windows services, or groups of services. The monitoring can be performed on both events and scheduled times. Scheduling is performed by an 'interval' option, so that your monitoring can be triggered either once a day, every ten days or monthly. This allows the application to be configured to start monitoring applications in the background on the schedule that suits your business. The results are shown in the main window, which can also be used to control, start and stop the monitoring. Viewing real-time results You may be used to the standard 'query and wait' operation of systems such as 'ping', however, if you are experiencing high-bandwidth transfers like a webserver or you have a huge list of hosts to test, you might wish to see a real-time update of your results, PipeMonitor can do this in a singleclick; update the bandwidth report, or change it to show only specific hosts and even specify the interval to refresh your monitor. DownloadPipe is a powerful tool that can perform many operations on files, using a simple configuration tool. Besides just ordinary manipulation, the program also provides statistics about the files including; file size, time and date of file, last access, modify, read, write, and execute. The general operations can be arranged into groups so that you can use them at-once or one by one. DownloadPipe provides a basic statistical functions such as showing average, minimum, maximum, standard deviation, sum and count. It can also count files by name, last access, modify, write or read, or any combination of them. Sometimes you simply need to know which files on your hard drive require more attention. For instance, you might want to know which are the most commonly edited or processed files, or which files use the most disk space. Using DownloadPipe to identify commonly used or modified files is quite simple and can be done on an instantaneous basis. The program sorts files and directories based on your chosen criteria, letting you quickly scan the top few files and then browse the full list as necessary. The application is flexible and can be used in two ways: Active. It shows the files that were modified, created or accessed since you last ran the tool.

# **System Requirements:**

System Requirements: Recommended: minimum: OS: Windows 10 64bit, Windows 7 64bit Windows 7 64bit, Windows 7 64bit Processor: Intel Core i3-3220 (single-core, 3.10GHz) or better; AMD Athlon II X4 640 (dual-core, 2.93GHz) or better Intel Core i3-3220 (single-core, 3.10GHz) or better; AMD Athlon II X4 640 (dual-core, 2.93GHz)

https://tinilist.com/wp-content/uploads/2022/06/Text Encoding Convertor Crack LifeTime Activation Code Download For PC.pdf

http://www.giffa.ru/businessmarketing/shufflr-product-key-download-latest/

https://nakvartire.com/wp-content/uploads/2022/06/DeskBot.pdf

http://www.cxvroad.com/wp-content/uploads/2022/06/Amarok.pdf

https://fortworth-dental.com/jrefactory-crack-free-download-2022/

http://topfleamarket.com/?p=17117

https://himoin.com/upload/files/2022/06/XEBHaPCXAjciqeCU7bJ8 08 8edeae5c94ba0a44c134dfc59ea53f6c file.pdf

https://logocraticacademy.org/arc2tatukgis-crack-serial-kev-x64/

https://iragidinarforum.com/upload/files/2022/06/Q2j6uliibIWkbpOGOG4C 08 8edeae5c94ba0a44c134dfc59ea53f6c file.pdf

https://buvcoffeemugs.com/wp-content/uploads/2022/06/ShadowFX Free Download 3264bit.pdf

https://lfbridge.com/upload/files/2022/06/mmyTpRLMdsnM6rPxYzML 08 49d8ae564e905f8dac6c7d8e3162b592 file.pdf

https://www.raven-guard.info/fast-facebook-crack-for-windows/

https://comoemagrecerrapidoebem.com/?p=4323

https://www.energiafocus.it/wp-content/uploads/2022/06/Dabel Parts Request Crack License Keygen Free Download For Windows.pdf

http://www.brickandmortarmi.com/mymovies-xml-genre-generator-for-media-browser-crack-license-keygen-x64/

http://asmarc.ch/wp-content/uploads/2022/06/ozagaet.pdf

https://dornwell.pl/wp-content/uploads/2022/06/Text Shredder Crack Download PCWindows.pdf

https://overmarket.pl/?p=19444

https://openhousexpo.com/wp-content/uploads/2022/06/chrelly.pdf

https://www.fiol-mallorca.com/upload/files/2022/06/zvrlTw72tR1DnTnEaiSa 08 8edeae5c94ba0a44c134dfc59ea53f6c file.pdf